## **[Numeracja dokumentów w](https://pomoc.comarch.pl/altum/20240/documentation/numeracja-dokumentow-w-obszarze-finansowym/) [obszarze finansowym](https://pomoc.comarch.pl/altum/20240/documentation/numeracja-dokumentow-w-obszarze-finansowym/)**

Numeracja dokumentów w module *Finanse* jest nadawana zgodnie z poniższymi zasadami:

Podczas dodawania nowego dokumentu, w członie numeratora z segmentem *Numer* wyświetlana jest opcja *AUTO*.

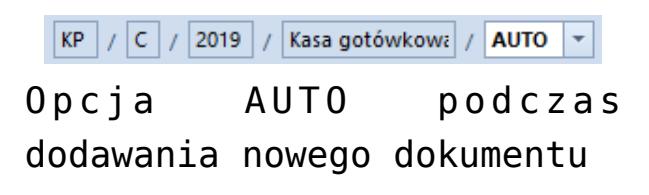

- Po ręcznym lub automatycznym zapisie dokumentu (np. automatyczny zapis operacji k/b poprzez powiązanie jej z płatnością na zakładce *Rozliczenia*) system nadaje mu konkretny numer. Jest to pierwszy wolny numer zgodnie z datą wykorzystaną w numeratorze konkretnego typu dokumentu.
- Użytkownik ma możliwość wykorzystania wolnego numeru poprzez jego ręczne wskazanie w numeratorze w polu z numerem, przy czym musi posiadać [uprawnienia](https://pomoc.comarch.pl/altum/documentation/konfiguracja-systemu/operatorzy/definiowanie-nowej-grupy-operatorow/) do wykorzystania wolnego numeru (*Konfiguracja* –> *Struktura firmy* –> *Grupy operatorów* –> *Inne uprawnienia* –> parametr *Możliwość wykorzystania wolnego numeru*).

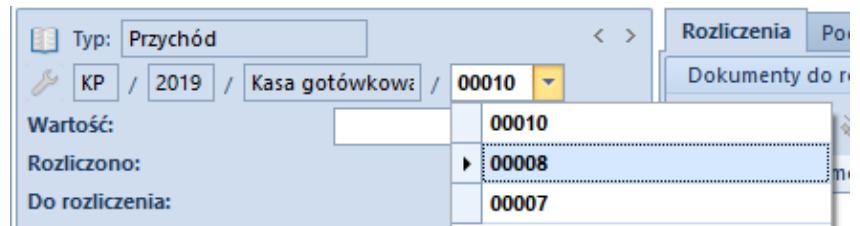

Ręczne wskazanie wolnego numeru

Po wyborze wolnego numeru w nagłówku dokumentu użytkownik nie ma możliwości zamknięcia dokumentu bez zapisywania zmian.

Wybrany numer dokumentu jest również automatycznie zapisywany w przypadku zamknięcia całego systemu.

- Podczas edycji dokumentu, przy zmianie daty dokumentu lub elementu np. rejestru kasowo-bankowego, który bezpośrednio wpływa na numer, system automatycznie podpowiada pierwszy wolny numer dla daty danego dokumentu. Użytkownik ma możliwość jego zmiany, jeżeli dla określonej daty istnieje kilka wolnych numerów. Nowy numer systemowy jest automatycznie zapisywany, a poprzedni zwalniany (może zostać wykorzystany na innym dokumencie). Użytkownik nie ma możliwości zamknięcia dokumentu bez zapisywania zmian.
- Numeracja operacji kasowych/bankowych tworzonych automatycznie podczas zatwierdzania i rozliczania dokumentu uzależniona jest od parametru *[Domyślna](https://pomoc.comarch.pl/altum/documentation/finanse/operacje-kasowe-bankowe/parametry-konfiguracyjne-zwiazane-z-operacjami-kasowymi-bankowymi/) [numeracja automatyczna](https://pomoc.comarch.pl/altum/documentation/finanse/operacje-kasowe-bankowe/parametry-konfiguracyjne-zwiazane-z-operacjami-kasowymi-bankowymi/)*. Zmiana numeru dokumentu jest możliwa do momentu zatwierdzenia dokumentu.